AutoCAD 2010

- 13 ISBN 9787121105753
- 10 ISBN 7121105756

出版时间:2010-6

页数:560

版权说明:本站所提供下载的PDF图书仅提供预览和简介以及在线试读,请支持正版图书。

www.tushu000.com

不积跬步,无以致千里;不积小流,无以成江海。——苟子我相信当你拿起这本书时,你一定会有一  $\frac{1}{2}$ ,  $\frac{1}{2}$ ,  $\frac{a}{\sqrt{a}}$ 识讲解+实例演练+自我提高"的学习模式进行讲解,写作上具有以下几个特点。·通过案例剖析知识 :本书在"边学边做"篇中将以"案例延伸"的形式介绍软件中常用的工具及技巧。书中将先介绍案 文字来进行标注,清晰明了。·实例专业,实用性强:本书最后一篇为综合应用实例篇,选用的实例 都来源于实际工作,非常实用,以更好地培养读者的设计能力。·知识延伸,举一反三:在知识讲解  $\kappa$  $\frac{1}{2}$ , and  $\frac{1}{2}$ , and  $\frac{1}{2}$ , and  $\frac{1}{2}$ , and  $\frac{1}{2}$ , and  $\frac{1}{2}$ , and  $\frac{1}{2}$ , and  $\frac{1}{2}$ , and  $\frac{1}{2}$ , and  $\frac{1}{2}$ , and  $\frac{1}{2}$ , and  $\frac{1}{2}$ , and  $\frac{1}{2}$ , and  $\frac{1}{2}$ , and  $\frac{1}{2}$ ,

以例子的形式来对本章的知识进行总结,举一反三,并且在目录中也有体现。·版式美观,步骤详细 :本书采用单栏排方式进行排版,图文对应,使读者易于模仿书中的实例效果和制作方法。·配套实

AutoCAD 2010

#### AutoCAD 2010 AutoCAD 2010

#### $\,$  Auto $\,$  Auto $\,$  Auto $\,$  Auto $\,$  Auto $\,$  Auto $\,$  Auto $\,$  Auto $\,$  Auto $\,$  Auto $\,$  A

 $\text{AutoCAD 2010}$   $\text{AutoCAD 2010}$ 

 $\alpha$  and  $\beta$ AutoCAD 2010

AutoCAD 2010

 $\mathfrak{g}$ 

 $\mathsf{AutoCAD}$ AutoCAD 2010

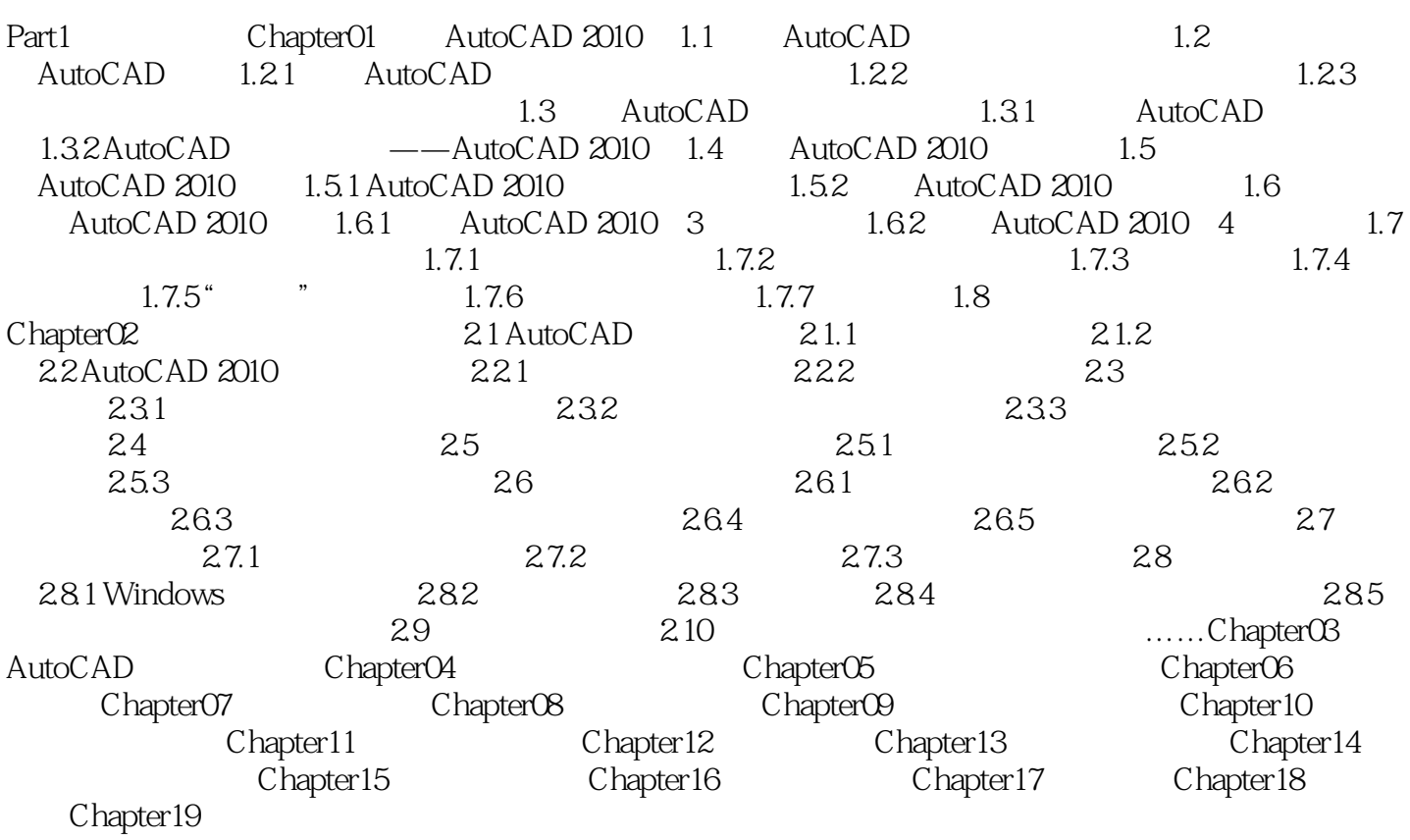

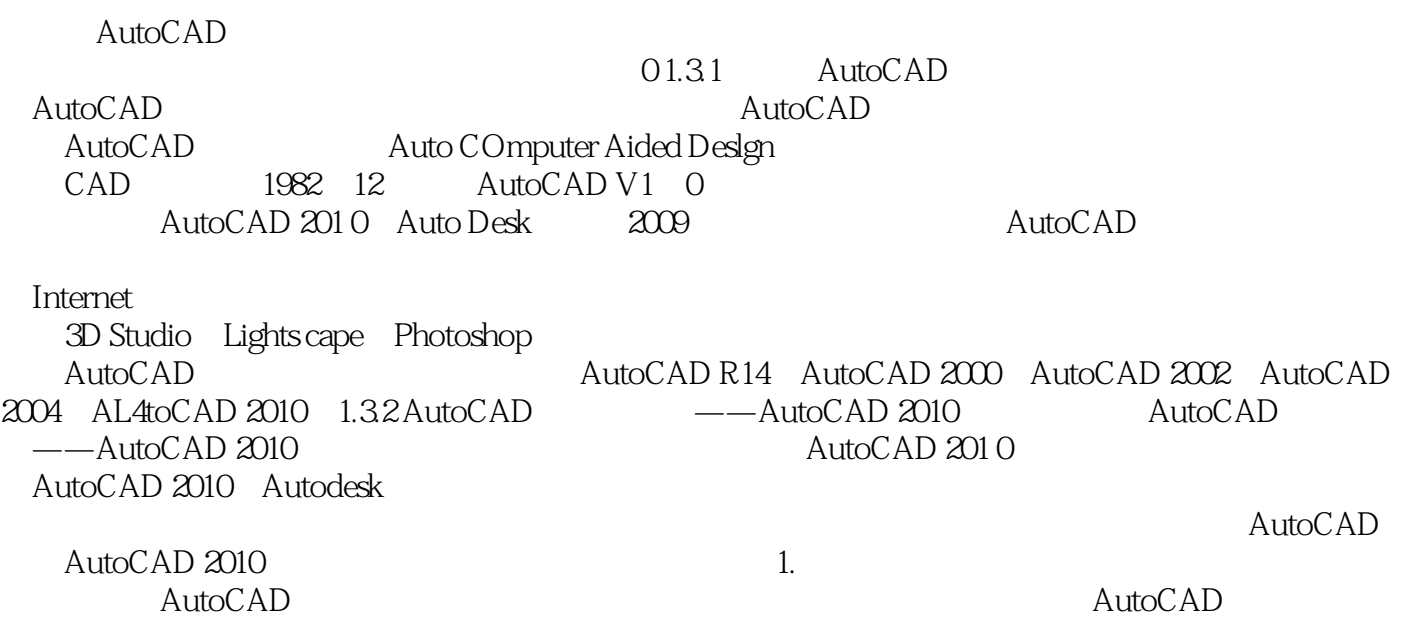

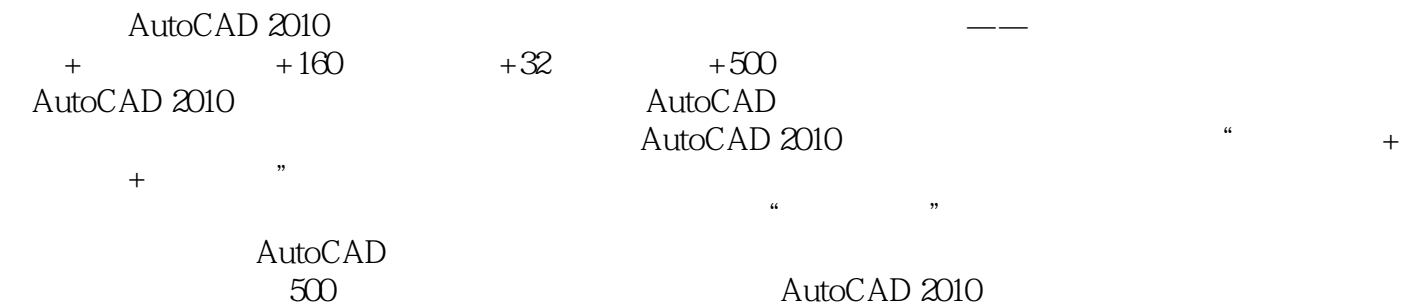

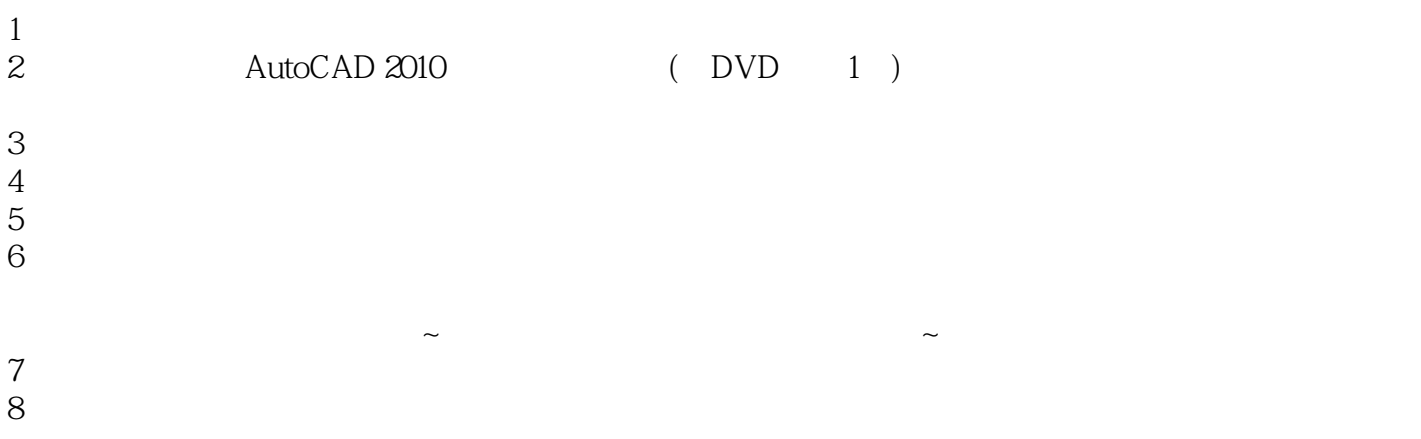

本站所提供下载的PDF图书仅提供预览和简介,请支持正版图书。

:www.tushu000.com